# Guided tour of ABINIT: First-principles study of material properties

> 40 ABINIT contributors yearly ...

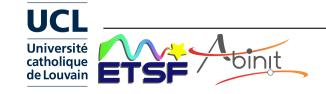

# **Properties from first principles**

Computation of simple properties ... interatomic distances, angles, total energies electronic charge densities, electronic energies

Followed by more complex ones ...

vibrational properties
thermal capacity
dielectric behaviour
optical response
superconductivity
surface properties
spectroscopic responses
piezoelectricity
electronic transport

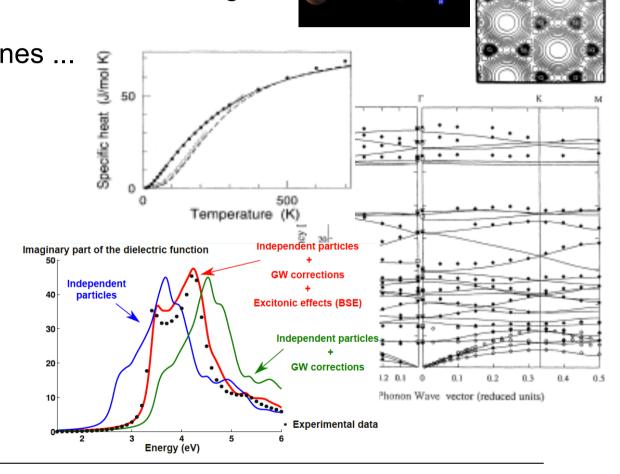

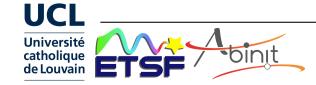

### **ABINIT** software project

### Ideas (1997):

- Software applications for first-principles simulations are more and more sophisticated : one needs a worldwide collaboration, of specialized, complementary, groups
- 2) Linux software development: 'free software' model

### Now (2017):

>1700 registered people on the forum 800 kLines of F90 about 60 contributors to ABINITy7

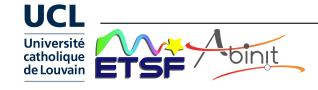

### **ABINIT** milestones

- Precursor: the Corning PW code (commercialized 1992-1995 by Biosym)
- 1997 : beginning of the ABINIT project
- Dec 2000 : release of ABINITv3 under the GNU General Public License (GPL)
- Nov 2002 May 2017 : 8 international ABINIT developer workshops (between 35 and 60 participants each)
- Jan 2010 : launch of the Forum

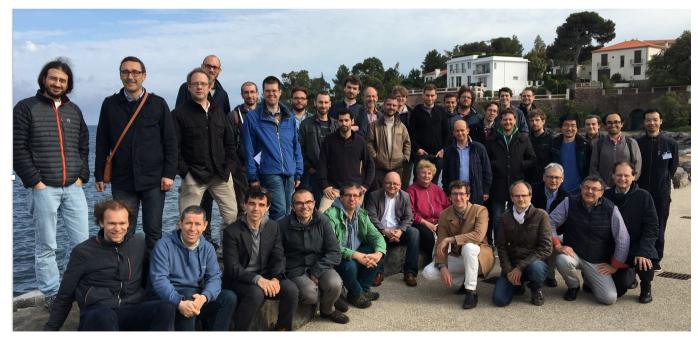

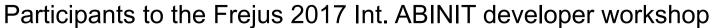

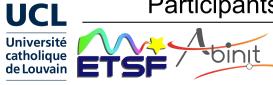

### A few references

- Description of the ABINIT project and ABINIT capabilities
  - X. Gonze et al, Comput. Mat. Science <u>25</u>, 478 (2002)
  - X. Gonze et al, Z. Kristallogr. <u>220</u>, 558 (2005)
  - X. Gonze et al, Comp. Phys. Comm. <u>180</u>, 2582 (2009)
  - X. Gonze et al, Comp. Phys. Comm. <u>205</u>, 106 (2016)
- Software engineering and management techniques used in ABINIT
   Y. Pouillon et al, Computing in Science and Engineering <u>13</u>, 62 (2011)
- File format description (ETSF-IO)
  - X. Gonze et al, Comput. Mat. Science <u>43</u>, 1056 (2008)
- Focused papers on specific implementations within ABINIT (e.g. PAW, parallelism)
  - M. Torrent et al, Comput. Mat. Science <u>42</u>, 337 (2008)
  - F. Bottin et al, Comp. Mat. Science <u>42</u>, 329 (2008)

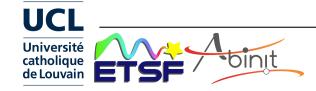

### **Guided tour ...**

- 1. Capabilities
- 2. License
- 3. Reliability, portability
- 4. Documentation
- 5. Miscellaneous

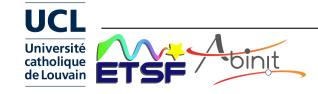

# **Capabilities**

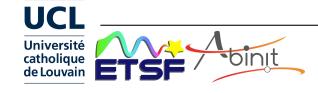

### **ABINIT v8 capabilities (I)**

### Methodologies

Pseudopotentials/Plane Waves

+ Projector Augmented Waves (for selected capabilities)

Many pseudopotential types, different PAW generators

(ATOMPAW is shipped with ABINIT)

Density functionals: LDA, GGA (many: PBE and variations, HCTH, ...), LDA+U (or GGA+U)

hybrid functionals + some advanced functionals (exact exchange + RPA or ...)

LR-TDDFT for finite systems excitation energies (Casida)

GW for accurate electronic eigenenergies

(4 plasmon-pole models or contour integration; non-self-consistent / partly self-consistent / quasiparticle self-consistent; spin-polarized)

Bethe-Salpeter for accurate optical properties calculations

Dynamical mean field-theory for strongly-correlated materials

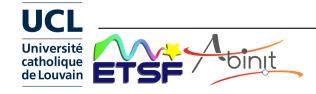

### **ABINIT v8 capabilities (II)**

Insulators/metals - smearings : Fermi, Gaussian, Gauss-Hermite ...

Collinear spin / non-collinear spin / spin-orbit coupling

Forces, stresses, automatic optimisation of atomic positions and unit cell parameters (Broyden and Molecular dynamics with damping)

Molecular dynamics (Verlet or Numerov), Nosé thermostat, Langevin dynamics

Path-Integral Molecular Dynamics, String / NEB method for saddle points

Susceptibility matrix by sum over states (Adler-Wiser)

Optical (linear + non-linear) spectra by sum over states

Polarization, finite electric field calculations

Electric field gradients

Positron lifetime

Symmetry analyser (database of the 230 spatial groups and the 1191 Shubnikov magnetic groups)

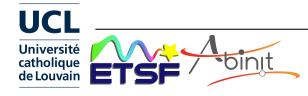

## **ABINIT v8 capabilities (III)**

#### Density-Functional Perturbation Theory:

 Responses to atomic displacements, to static homogeneous electric field, to strain perturbations

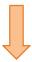

- Second-order derivatives of the energy, giving direct access to:
   dynamical matrices at any q, phonon frequencies, force constants;
   phonon DOS, thermodynamic properties (quasi-harmonic approximation);
   dielectric tensor, Born effective charges;
   elastic constants, internal strain;
   piezoelectric tensor ...
- Matrix elements, giving direct access to:
   electron-phonon coupling, deformation potentials, superconductivity,
   temperature-depedence of the electronic structure
- Non-linear responses thanks to the 2n+1 theorem at present : non-linear dielectric susceptibility; Raman cross-section; electro-optic tensor

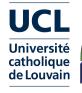

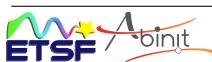

### **Parallelisation: four levels**

Parallelisation over space, bands, wavevectors, images can be used simultaneously

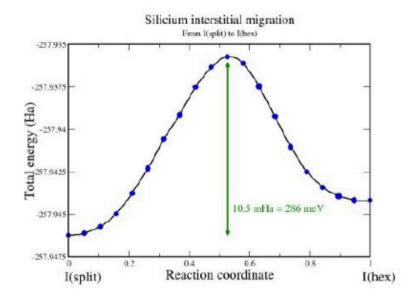

Test case: calculation of the energy barrier between two positions of a silicon interstitial atom 65 silicon atoms; 20 images of the cell 4 *k-points*; 130 bands; PAW method

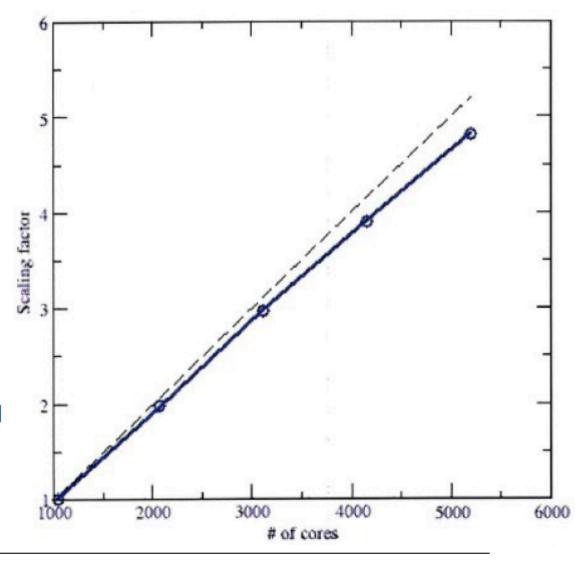

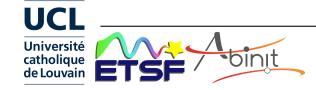

### **ABINIT** goes high-throughput : Abipy

Abipy is a library for launching ABINIT jobs, and analysing/plotting the results <a href="http://pythonhosted.org/abipy">http://pythonhosted.org/abipy</a>

=> connecting ABINIT with tools for high-throughput calculations developed in the Materials Project context (e.g. Pymatgen, Fireworks).

See ABINIT Github Web site http://github.com/abinit

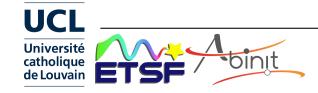

### The broader picture ... couplings ...

- Through files :
  - With pseudopotential generators
     (FHI98PP, OPIUM, APE, ATOMPAW, ONCVPSP, USPP, UPF ...)
  - With file "postprocessors"
     (EXC, DP, YAMBO, V\_SIM, XCRYSDEN, Pymatgen)
- Through libraries :
  - LibXC (from OCTOPUS), WANNIER90
- Also with packagers :
  - Debian, Gentoo, Ubuntu

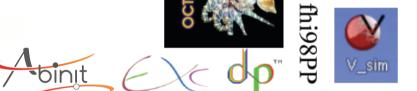

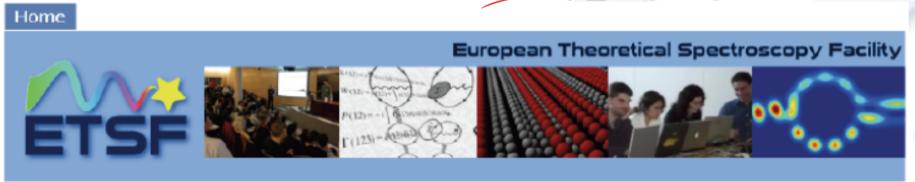

Welcome to the European Theoretical Spectroscopy Facility

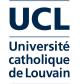

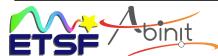

Intranet

### Pseudopotentials/PAW data in ABINIT

Preferred PAW atomic dataset table : JTH v1.0

http://www.abinit.org/download/atomic-data-files

See Jollet, Torrent, Holzwarth, Computer Physics Comm. 185, 1246 (2014)

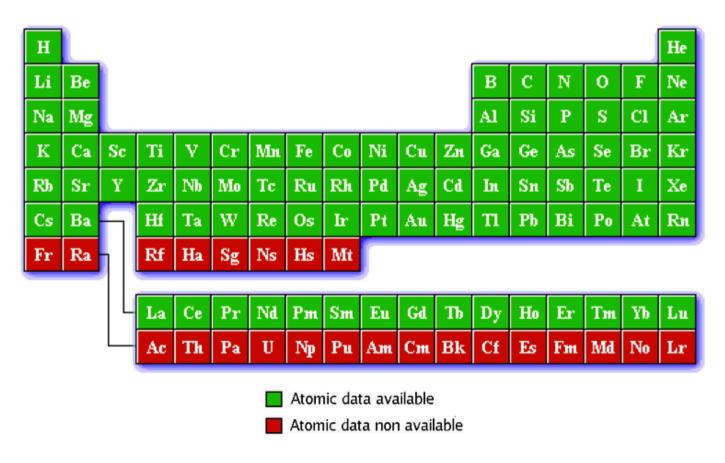

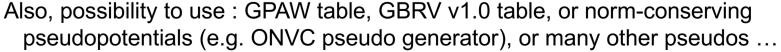

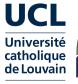

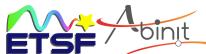

# **Assessment of precision : NC, PAW**ONCVPSP PBE table

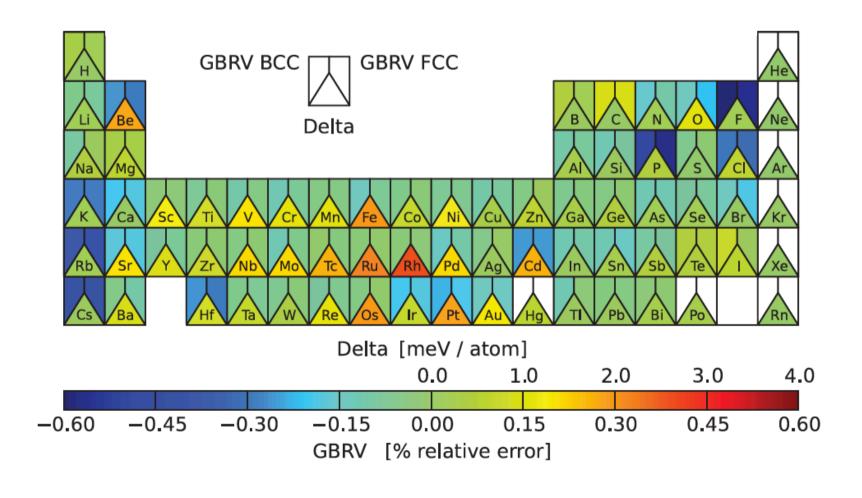

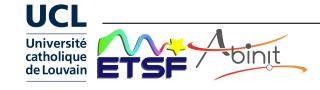

## License

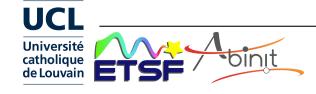

### The "Free" software concept

Free for freedom (also price ...)

- freedom 1 : unlimited use for any purpose
- o freedom 2 : study and modify for your needs (need source access!)
- o freedom 3 : copy
- freedom 4 : distribute modifications

From copyright to freedom ("copyleft")

- copyright allows licensing
- licenses grants freedom

Terminology: Free software=Open source=Libre software

ABINIT pioneered the use of the GPL « Free software license » in the computational condensed matter community (2000)

http://www.abinit.org: download, documentation...

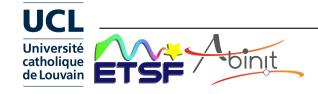

# Reliability / portability

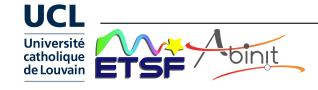

### Quality control: test suite + test farm

How to secure existing capabilitites despite the development efforts (by diverse groups) and associated bug generation?

Test suite: >1000 automatic tests (+ new added for each capability)

Test farm: >12 computers (4 to 48 cores)

with 4 compilers (gfort, Intel, NAG, XLF) => over 20 'builders'

| Name     | Brand           | CPU / Freq            | # cores | RAM  | OS            | misc                     |
|----------|-----------------|-----------------------|---------|------|---------------|--------------------------|
| abiref   | HP DL360 gen9   | Xeon E5-2670v3/ 2.30  | 2 x 24  | 32GB | CentOS 7.2    | Ref                      |
| bob      | Dell R430       | Xeon E5-2603v3/ 1.60  | 2 x 6   | 8GB  | Fedora 23     |                          |
| buda     | SuperMicro      | Xeon X5570/ 2.7       | 2 x 4   | 12GB | CentOS 6.8    | 2xGPU K40<br>2xGPU C1060 |
| coba2    | HP Z400         | Xeon W3520/ 2.7       | 4       | 12GB | CentOS 6.5    |                          |
| cronos   | HP DL185 G7     | AMD Opteron 6276/ 2.3 | 2 x 16  | 16GB | Debian 5.0    |                          |
| graphene | Apple MacPro    | Xeon E5-2697/ 2.7     | 1 x 12  | 64GB | MacOS X 10.12 |                          |
| ibm8     | IBM Power S824  | Power8/ 3.0           | 4       | 8GB  | AIX 7.2       |                          |
| inca     | virtual machine | Opteron 6276/ 2.3     | 12      | 30GB | CentOS 6.9    |                          |
| max2     | HP DL185        | Opteron 6140/ 2.6     | 2 x 8   | 12GB | Slinux 6.1    |                          |
| petrus   | Intel           | Core i7 3930/ 3.2     | 6       | 16GB | openSUSE 12.1 |                          |
| testf    | Bull Novascale  | Xeon X5570/ 2.9       | 2 x 4   | 12GB | CentOS 5.11   |                          |
| tikal    | Dell T5500      | Xeon X5647/ 3.0       | 8       | 8GB  | Slinux 6.9    |                          |
| ubu      | HP DL360 gen9   | Xeon E5-2670v3/ 2.30  | 2 x 24  | 32GB | Ubuntu 16.04  |                          |

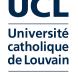

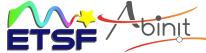

### ETSF Test farm, under buildbot

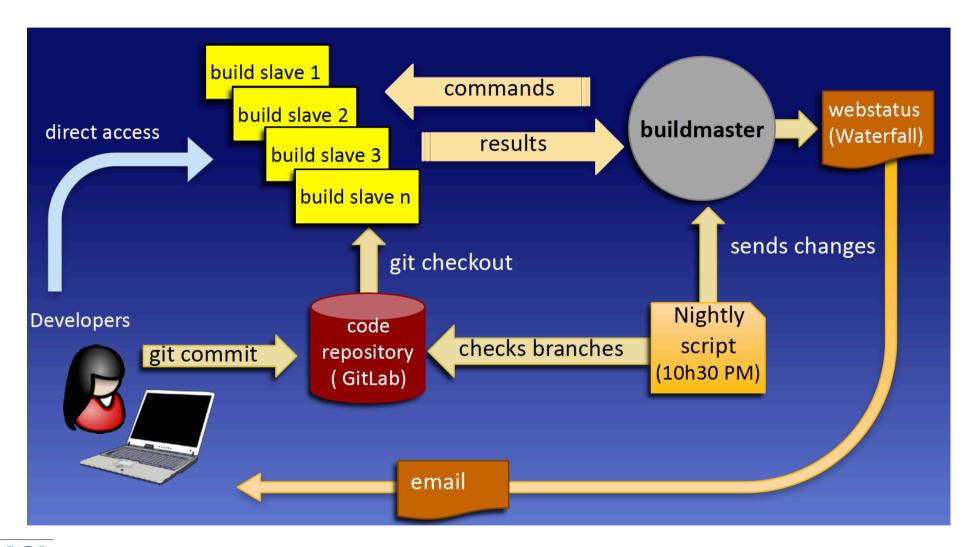

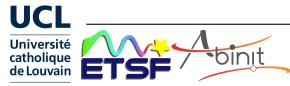

## Web-delivered analysis of tests

Cross branch / builder success table

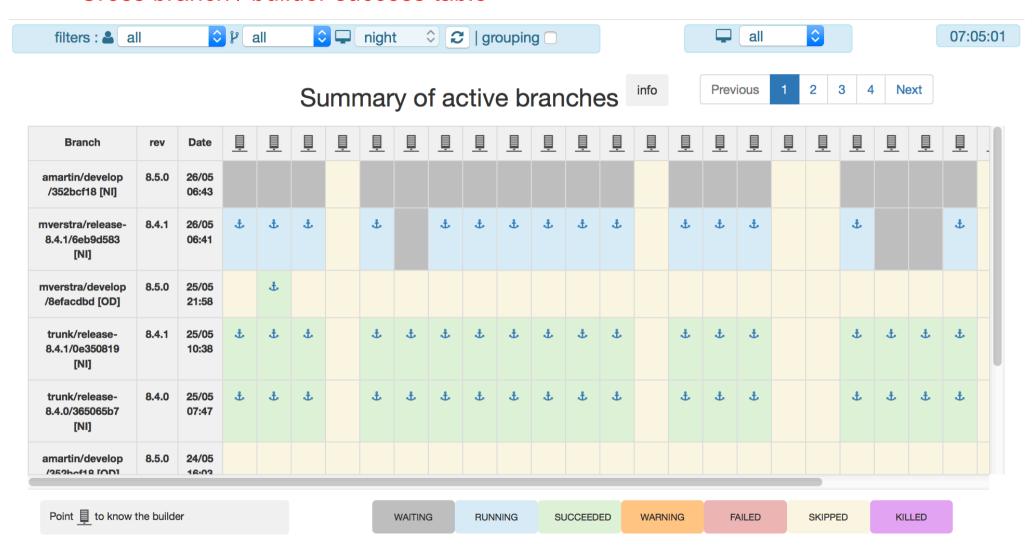

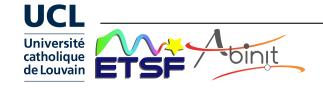

### Distributed development: versioning scheme

Iterative procedure: Version management: "git" software 8.4.0. release candidate Starting 8.4 and 8.5 Several git branches 8.5.0, for new developments for each developer, Released 15 June 8.4.1, for production for each ABINIT version Released 1 June Worldwide access 8.5.1, for new developments Released 15 July 8.4.2, for production of the repository Web-released 1 July http://github.com/abinit 8.5.2, for new developments Released 15 August 8.4.3, for production Web-released 1 August 8.6.0, release candidate Starting 8.6 and 8.7

**UCL** 

Université

### **Testing: traditional workflow**

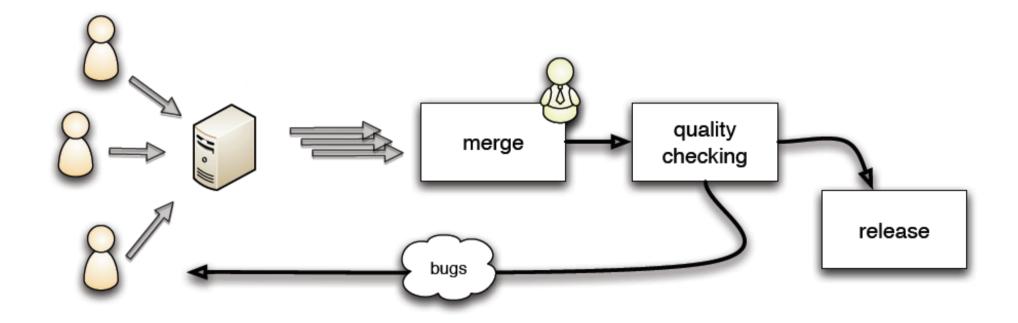

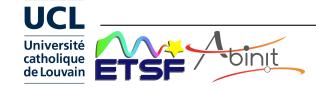

### **Testing: continuous integration**

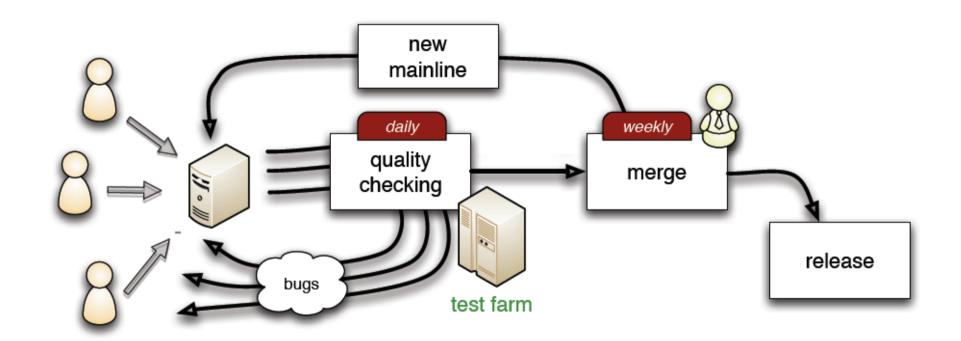

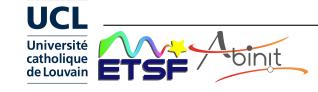

## **Documentation**

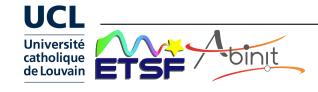

### **Documentation**

Web site <a href="http://www.abinit.org">http://www.abinit.org</a>

- User's guide
- Installations notes
- List of input variables
- >30 tutorials (each 1-2 hours) http://www.abinit.org/tutorials
- + Forum Web site <a href="http://forum.abinit.org">http://forum.abinit.org</a>

Videos

How to install on Linux?

http://www.youtube.com/watch?v=DppLQ-KQA68

How to install on Windows 64bits?

http://www.youtube.com/watch?v=EfJcYi1MNBg

First ABINIT tutorial (H2 molecule)

http://www.youtube.com/watch?v=gcbfb\_Mteo4

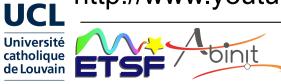

### **ABINIT Tutorial : global view**

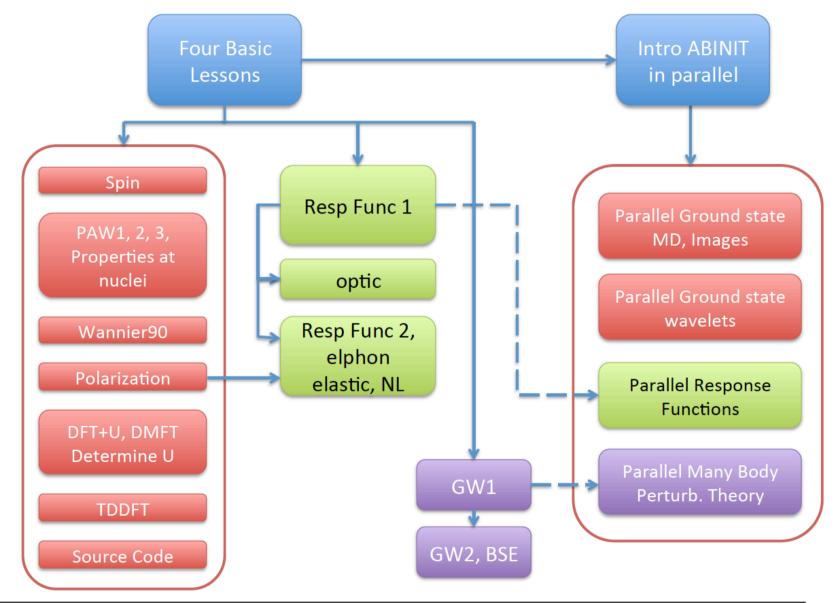

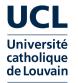

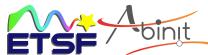

# **Miscellaneous**

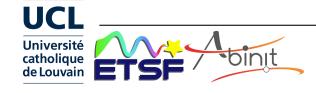

### **ABINIT**: the pipeline and the driver

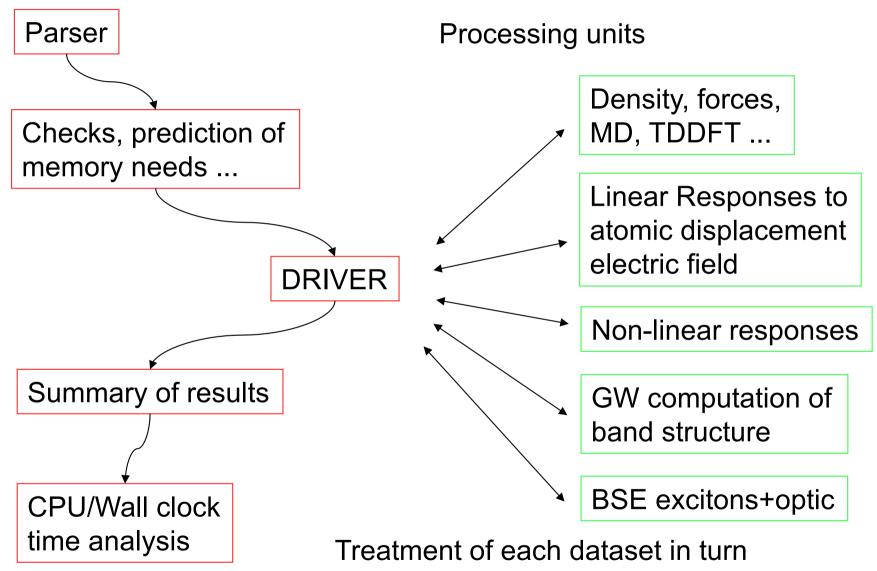

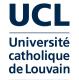

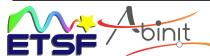

### External files in a ABINIT run

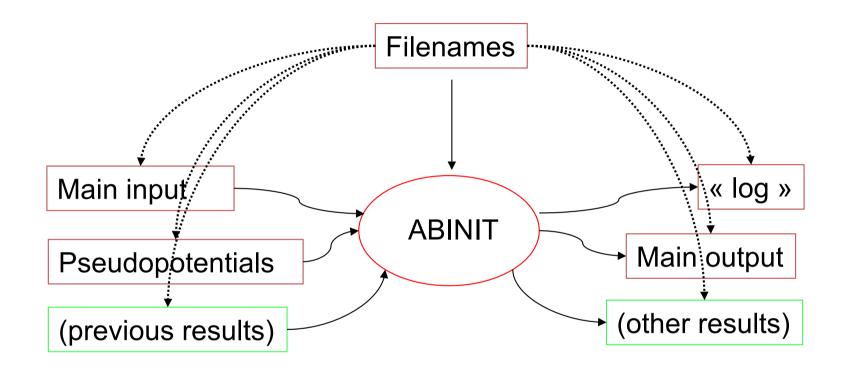

Results: density (\_DEN), potential (\_POT), wavefunctions ( WFK), ...

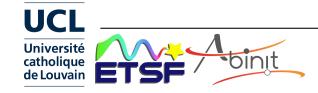